## Lecture 3 - R code *WILD 502- Jay Rotella*

## **Likelihood Values and Sample Size**

First, let's take a look at how the likehood values for various values of *p* vary as we change the sample size but keep the proportion of successes the same.

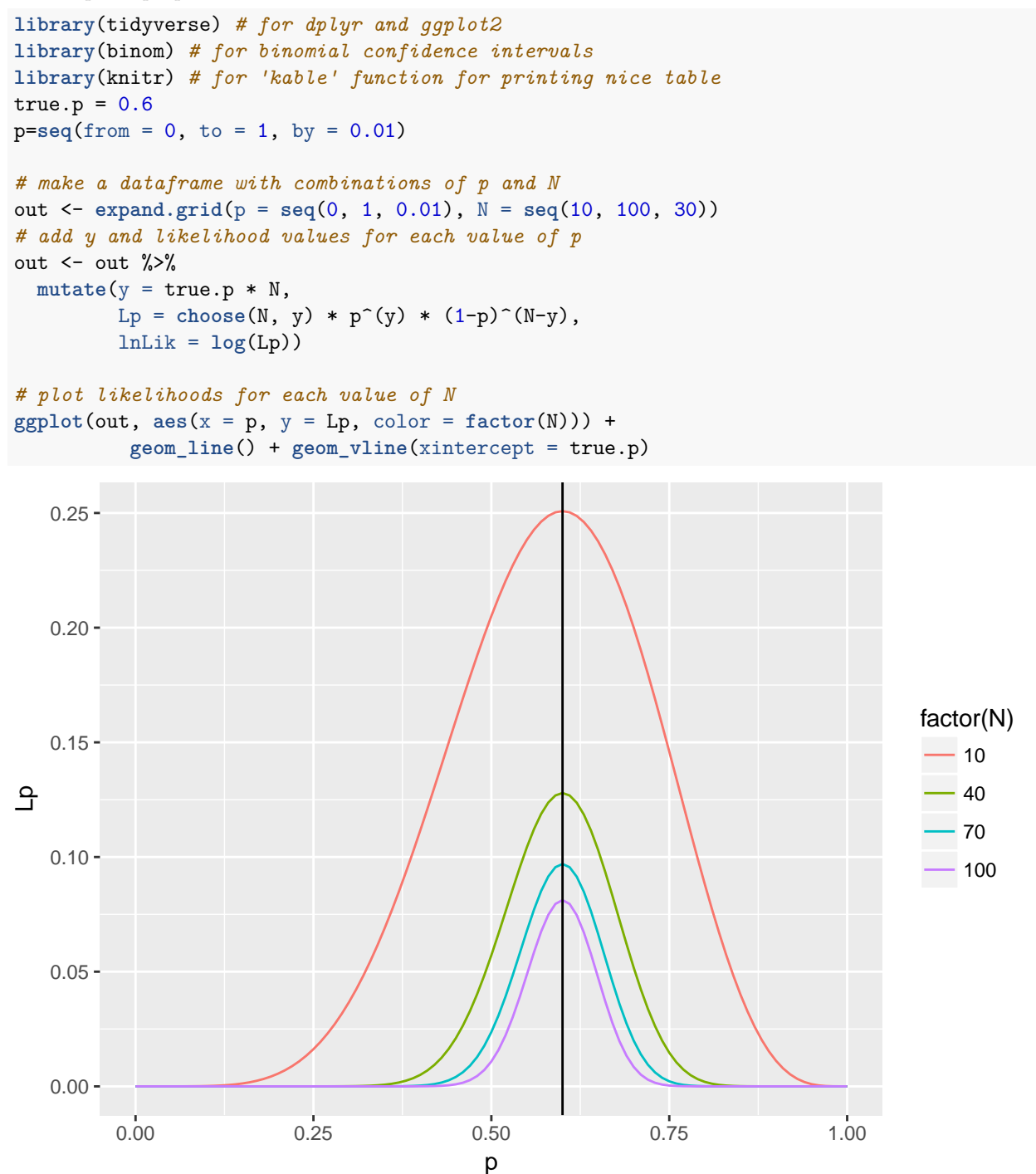

If we calculate confidence intervals based on the likelihood profile, we can see how the uncertainty in  $\hat{p}$  changes as sample size changes.

```
CIs = binom.profile(x = 0.6 * seq(10, 100, 30),n = seq(10, 100, 30),
              conf.level = 0.95kable(CIs)
```
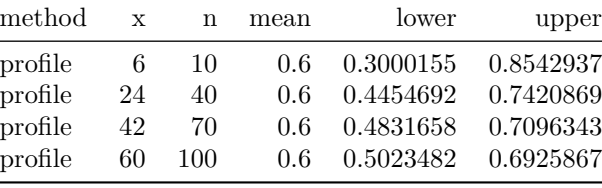

As explained in [Chapter 1 of CW\(](http://www.phidot.org/software/mark/docs/book/pdf/chap1.pdf)*see page 1-22*), "... for a single parameter, likelihood theory shows that the 2 points 1.92 units down from the maximum of the log likelihood function provide a 95% confidence interval when there is no extra-binomial variation ....". The graphic below shows this for the scenario where  $N = 40$  and  $y = 24$ .

```
out40 <- filter(out, N == 40, between(p, 0.3, 0.8))
max_ln_lik <- max(out40$lnLik)
ggplot(out40, aes(x = p, y = lnLike, color = factor(N))) +geom_line() + geom_vline(xintercept = true.p) +
  geom_hline(yintercept = max_ln_lik - 1.92, linetype = "dashed") +
  geom_vline(xintercept = c(CIs[2, 5], CIs[2, 6]), linetype = "dashed")
  -10-−8
   −6
    −4
   -2-0.3 0.4 0.5 0.6 0.7 0.8
                                     p
lnLik
                                                                        factor(N)
                                                                          -40
```
## **Converting between Probability and Log-odds**

This simple exercise is intended to give you a better understanding of the connections between the log-odds of an outcome and the probability of an outcome. Recall that if the probability of an event is 0.25, that the value for the log-odds is calculated as  $ln(\frac{0.25}{0.75})$ . In R, you can use the **qlogis** function to obtain the log-odds for a given probability, e.g.,  $qlogis(0.25) = -1.0986123$ .

If you know the log-odds, then you can calculate the probability by using  $\frac{exp(x)}{1+exp(x)}$ , where *x* represents the log-odds value. The In R, you can use the plogis function to obtain the probability for a given log-odds value, e.g.,  $plogis(-1.098612) = 0.25$ .

Probability values range from 0 to 1. It turns out that for  $\frac{exp(x)}{1+exp(x)}$ , values of *x* ranging from -5 to +5 create probabilities that range from just above 0 to very close to 1. Values of *x* ranging from -1 to +1 create probabilities that range from about 0.25 to 0.75. The material below will let you explore the relationships for yourself.

```
log_odds = seq(from = -5, to = 5, by = 0.25)
# use 'plogis' function to calculate exp(x)/(1 + exp(x))
y = plogis(log_odds)
# store log_odds and y in data frame for use with ggplot
d = data.frame(log_odds, y)
head(d, 4)
```

```
## log_odds y
## 1 -5.00 0.006692851
## 2 -4.75 0.008577485
## 3 -4.50 0.010986943
## 4 -4.25 0.014063627
tail(d, 4)
```
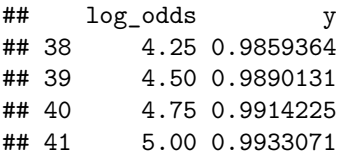

Below, we plot the relationship, so you can see the pattern among the values for log-odds and associated probabilities. You might wonder what happens if you get log-odds values that are very very small (e.g., -24, -147, or -2421) or very big (e.g.,14, 250, or 1250). You should use the plogis function on such values (no commas in your numbers, e.g., plogis(-2421)) to find out for yourself.

```
ggplot(d, aes(x = log_odds, y = y)) +
  geom_line() +
  geom_hline(aes(yintercept = 0.5),
             color = "gray",linetype = "dashed") +
             geom_vline(aes(xintercept = 0.0),
             color = "gray",linetype = "dashed") +
  scale_x_{continuous(breaks = seq(-5, 5, by = 1))
```
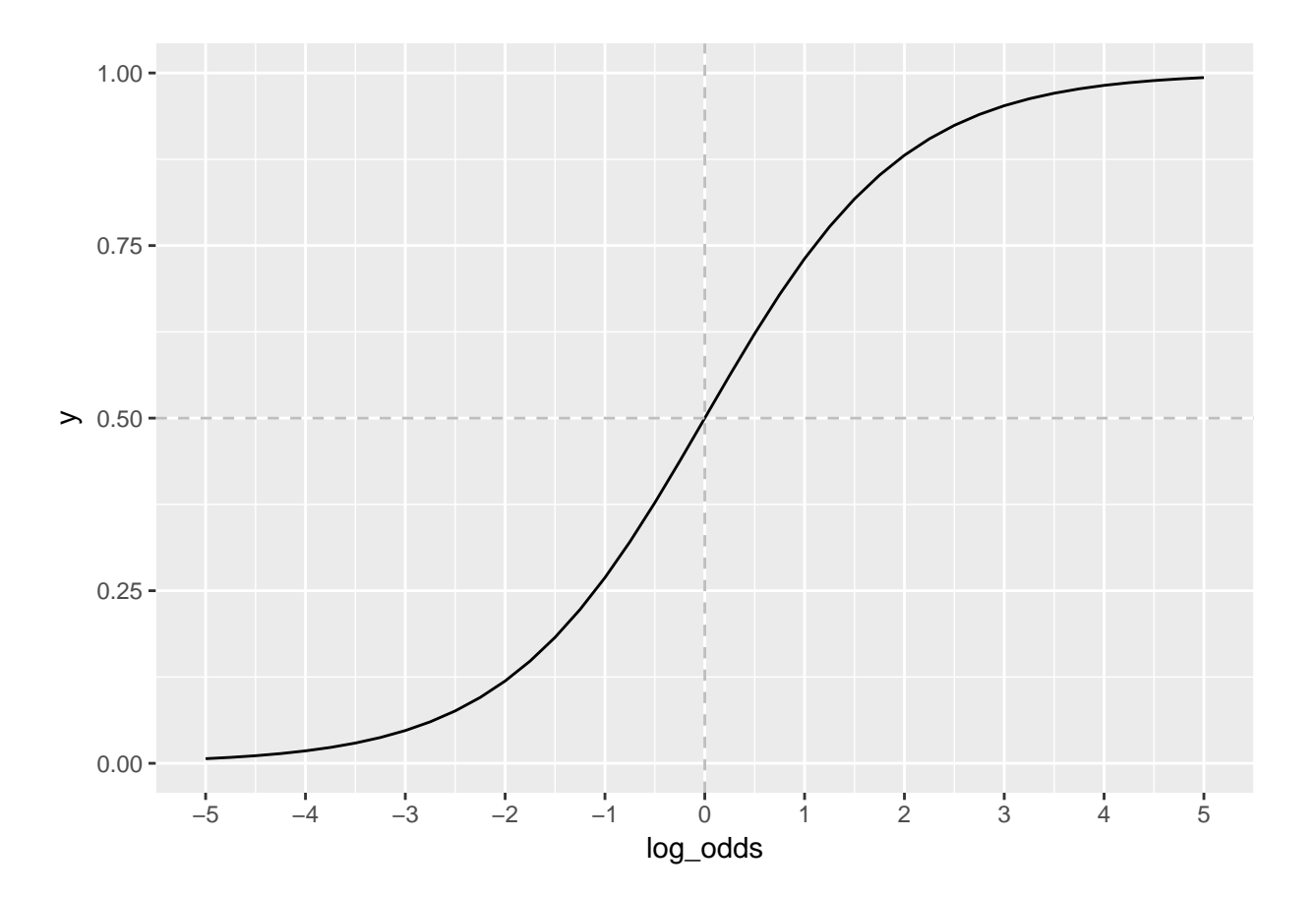